NOMBRE.................................................................................................................................... NÚM. de MATRÍCULA.................................................... GRUPO.............................................

## **Informática. Examen Final. Septiembre 2006**

## **Instrucciones**

- El examen consta de **diez** preguntas, cada una de las cuales puntuará **cero** o **un** punto.
- Se calificará con **un punto** si la respuesta correcta se indica en la forma **más simple**.
- La duración total del examen será de **dos horas y media.**
- 1. Representar el siguiente valor negativo dado en hexadecimal **-AB.C** en los siguientes formatos binarios, utilizando 13 bits, el punto no ocupa ningún bit:

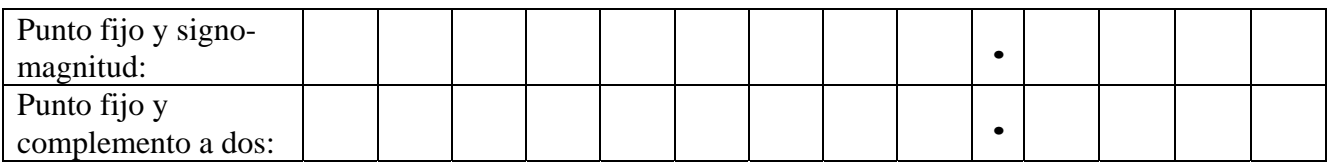

2. Una cadena de caracteres s almacena una frase con **una o varias** palabras. Cada palabra está separada de la anterior y de la siguiente por un sólo símbolo **&** . Delante de la primera palabra y detrás de la última **no** existe un símbolo **&** . Se pide desarrollar el procedimiento muestra que visualice cada palabra de la frase, dada como argumento, en una línea distinta de la pantalla. Los caracteres & no deben visualizarse. Un posible valor de la variable s es 'Juan&es&alto'

procedure muestra(s:string);

3. Escribir **3 formas** de visualizar los números **impares** mayores o iguales que 1 y menores o iguales que n (n>0). En cada modalidad se debe utilizar una instrucción de Turbopascal distinta: while, repeat y for..to.

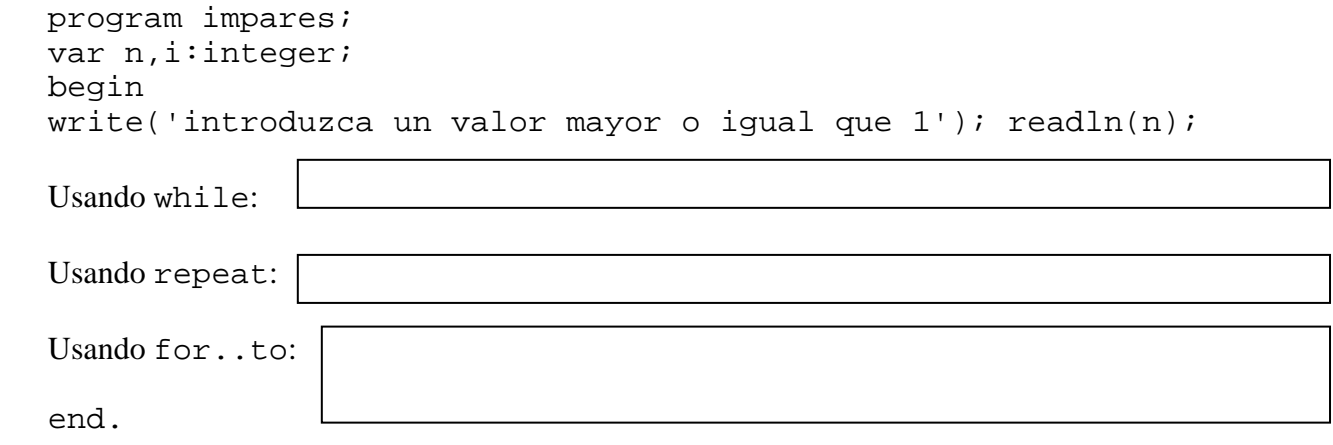

4. Construir la función **booleana** proporcional para que dados dos vectores v y w de n componentes **enteras**, obtenga como resultado true si el vector w es el producto de un escalar **entero** por el otro vector v y false en caso contrario. **Todas** las componentes del vector v son **distintas** de cero.

Por ejemplo:  $\text{Sin} = 3$ ,  $\text{v} = (1, 2, 3)$  y  $\text{w} = (2, 4, 6)$  entonces proporcional devuelve true Si n=3,  $v=(1,2,3)$  y  $w=(3,4,6)$  entonces proporcional devuelve false Si n=3,  $v=(1,2,3)$  y  $w=(0,0,6)$  entonces proporcional devuelve false

const  $n=...$ ; {n es un entero positivo } type vector=array[1..n] of integer; function proporcional(v,w:vector):boolean;

5. Completar la función **recursiva** maximo tal que, dado un vector v de dimensión máxima m=10, obtenga como resultado el valor de la componente de mayor valor de las n **primeras** componentes. El valor del parámetro n satisface: n>= 2 y nunca es superior al número de elementos m de v. Por ejemplo:

Si v=(-2,3,9,99,8,0,-21,-11,98,12) y n=3 entonces el resultado de la función maximo es 9. Si  $v = (-2, 3, 9, 9, 8, 0, -21, -11, 98, 12)$  y n=7 entonces el resultado de la función maximo es 99.

const m=10; type vector=array[1..m] of integer; function maximo(v:vector;n:integer):integer;

6. Se parte de una lista **simple circular** a cuyo primer elemento apunta prim. El dato almacenado en cada elemento de la lista es una **cadena de caracteres** cuyo valor es el nombre de un día de la semana. El primer elemento de la lista tiene por valor 'lunes'. La lista sigue el orden natural ascendente de 'lunes' a 'domingo'.

Construir el procedimiento dias que, partiendo de los parámetros inicio, final con los nombres de dos días de la semana **distintos**, asigne valor a las primeras componentes del parámetro v de tipo vector. Cada componente del vector v es el nombre de uno de los días que hay entre los dos días dados como parámetros, incluidos ambos extremos.

Nota: Las componentes no utilizadas en el vector v deben tomar como valor la cadena vacía, ''.

```
Por ejemplo: 
Si la llamada fuera: dias('domingo','martes',prim,v); 
el vector v tomaría el valor v=('domingo','lunes','martes','','','','') 
Si la llamada fuera: dias('martes','domingo',prim,v); 
el vector v tomaría el valor 
v=('martes','miercoles','jueves','viernes','sabado','domingo', '')
type ptr=^elemento; elemento=record dato:string; sig:ptr; end; 
      vector=array[1..7] of string; 
procedure dias(inicio,final:string;prim:ptr;var v:vector);
```
7. Sea un archivo de texto con nombre 'listin.txt' que contiene un listín de teléfonos con el siguiente formato:

914567890 Jaime Urrutia*eoln*926789012 Enrique Urquijo*eoln...*

Los números de teléfono no tienen espacios entre medias, y entre el número y el nombre hay únicamente un espacio así como entre el nombre y el apellido. Cada número de teléfono y su correspondiente nombre y apellido están situados en una línea distinta de longitud menor o igual que 255. Completar el procedimiento buscar tal que muestre por pantalla el nombre y apellido de la persona que posee el número de teléfono dado por el parámetro telefono, si no se encuentra ha de mostrarse el mensaje **'**no se encuentra**'**. El listín puede estar vacío.

procedure buscar(telefono:longint);

8. Completar el procedimiento salvar tal que escriba la lista dinámica simple dada a través del parámetro prim en el **nuevo** archivo 'listin.txt' siguiendo el mismo formato que el indicado en la pregunta anterior.

9. Sea un tablero de ajedrez definido a través del tipo de datos tablero, donde cada elemento del tablero es una casilla. Si el valor del elemento es 0 significa que la casilla está vacía, cualquier otro valor indica que está ocupada por una figura, si es positivo la figura es blanca y si es negativo es negra. Por ejemplo, si es 1 es un peón blanco y -1 si es negro. Completar el procedimiento espeon tal que devuelva true si en la posición del tablero dada por i y j hay un peón, en caso contrario devolver false.

```
type casilla= -6...6;
     rango= 1..8; 
     tablero=array[rango,rango] of casilla; 
function espeon(i,j:rango; t:tablero):boolean;
```
- 10. Sea el tablero de ajedrez definido en el ejercicio anterior. Completar el procedimiento moverpeonblanco tal que mueva el peón blanco indicado por la posición i y j dados como argumentos en el tablero dado a través de t:
	- a. Si en esa posición no hay un peón blanco mostrar el mensaje 'No es un peón blanco'
	- b. Si la posición final, que será (i, j+1), está fuera del tablero, mostrar el mensaje 'Fuera del tablero' y no modificar la posición. El peón sólo avanza una posición en la misma columna.
	- c. Si la posición final está ocupada por otra figura, mostrar 'Casilla destino ocupada'
	- d. Finalmente si es posible mover el peón blanco indicado, la casilla destino debe quedar ocupada por el peón y la casilla de su anterior posición debe quedar vacía.

procedure moverpeonblanco(i,j:rango;var t:tablero);